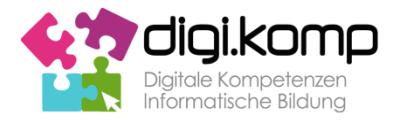

## Beispiel | 3-03 **Zeichnen am Computer**

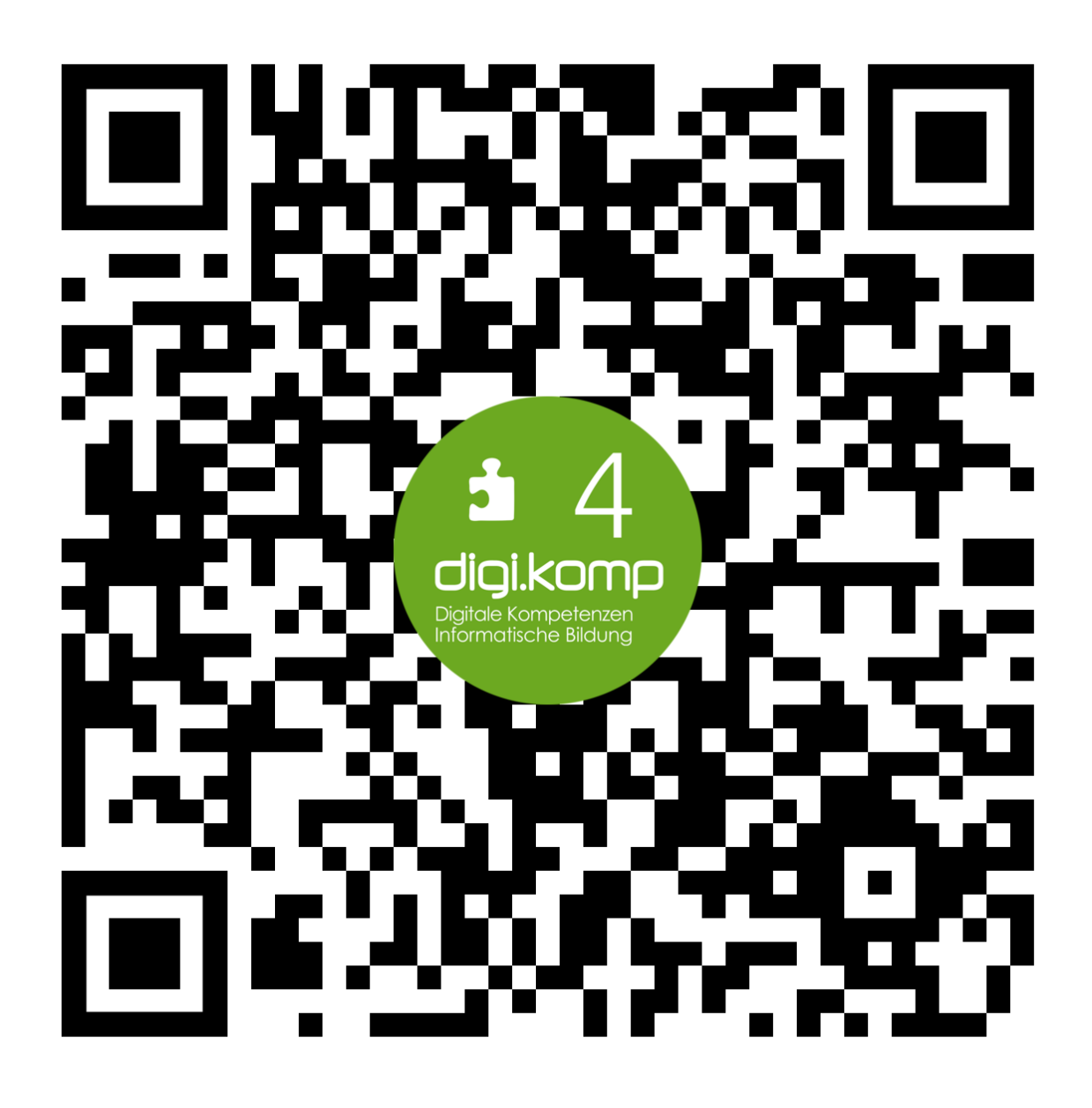

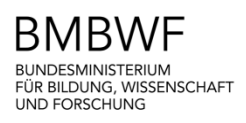

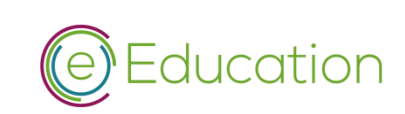

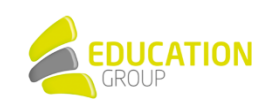